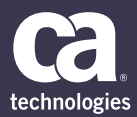

# **CA Productivity Accelerator**

Developer basic features

This web-based training course for CA Productivity Accelerator (CA PA) provides delegates with an introduction to core features and functions of the tool. Upon completion of this facilitated training, delegates will be ready to develop their own learning and support content using CA PA

#### **PRODUCT RELEASE**

CA Productivity Accelerator 13.0

#### **COURSE ESSENTIALS**

- 9-12 Hours
- Delivered via Web Based Training (WBT)
- Can be delivered in the Classroom if required

#### **PREREQUISITES**

CA PA 13 Developer Basic Features training course

#### **WHO SHOULD ATTEND?**

- **Technical Training Managers**
- Lead Content Developers
- Senior Instructional Designers

### **Overview**

This introductory course is the first in a series of three and provides hands-on experience of the basic features and functions of CA PA. During a pre-call, the Course Lesson Plans are discussed and the interactive sessions scheduled. During facilitated sessions, delegates receive demonstrations and guidance to assist understanding and learning. Throughout each session delegates are encouraged to ask questions in order to confirm their understanding and share knowledge with the others.

Course facilitators are qualified Trainers with extensive content development experience. This experience ensures that delegates receive 'value add' throughout the course, drawn from real-life project experience.

All delegates receive telephone support for one month post-course. Telephone support is limited to the features and functions detailed within the Course Lesson Plan.

# **Objectives**

This basic features course is designed to ensure delegates receive a thorough introduction to the development of learning and support content using CA PA. Upon successful completion, delegates will be able to utilise their knowledge with confidence.

Both new and experienced Content Developers should consider the Additional Features Course as the next step.

#### **WHAT YOU WILL LEARN**

- Overview of the Manager
- The Developer
- Instant Developer
- Create & Edit Simulations
- Templates eBooks & Quizzes
- Create & Refine eBooks
- Using Avatars
- Import PowerPoint Presentations
- Audio
- Quizzes create
- Publish & Deploy Content

## For more information, please visit: [ca.com/education-training/ca-productivity-accelerator](https://www.ca.com/us/education-training/ca-productivity-accelerator.html)

CA Technologies (NASDAQ: CA) creates software that fuels transformation for companies and enables them to seize the opportunities of the application economy. Software is at the heart of every business, in every industry. From planning to development to management and security, CA is working with companies worldwide to change the way we live, transact and communicate—across mobile, private and public cloud, distributed and mainframe environments. Learn more at [ca.com](http://www.ca.com).

Copyright © 2017 CA. All rights reserved. All trademarks, trade names, service marks and logos referenced herein belong to their respective companies. This document is for your informational purposes only. CA assumes no responsibility for the accuracy or completeness of the information. To the extent permitted by applicable law, CA provides this document "as is" without warranty of any kind, including, without limitation, any implied warranties of merchantability, fitness for a particular purpose, or noninfringement.